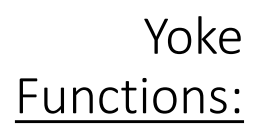

## Useful Keyboard Functions:

p = Pause Simulation b = Parking brake on/off

<Enter> = Contact ATC

```
d = Sync DG w Compass
```
Views:

 $\overline{\text{}}$  = 3-D Cockpit <Shift>4 = Circle <Shift 5> = From Tower

Toggle Sim Speed:  $<$ Ctr $>$ t = 1x, 2x, 4x

Toggle Ground Speed:  $\langle$ Alt>t = 1x, 2x, 4x

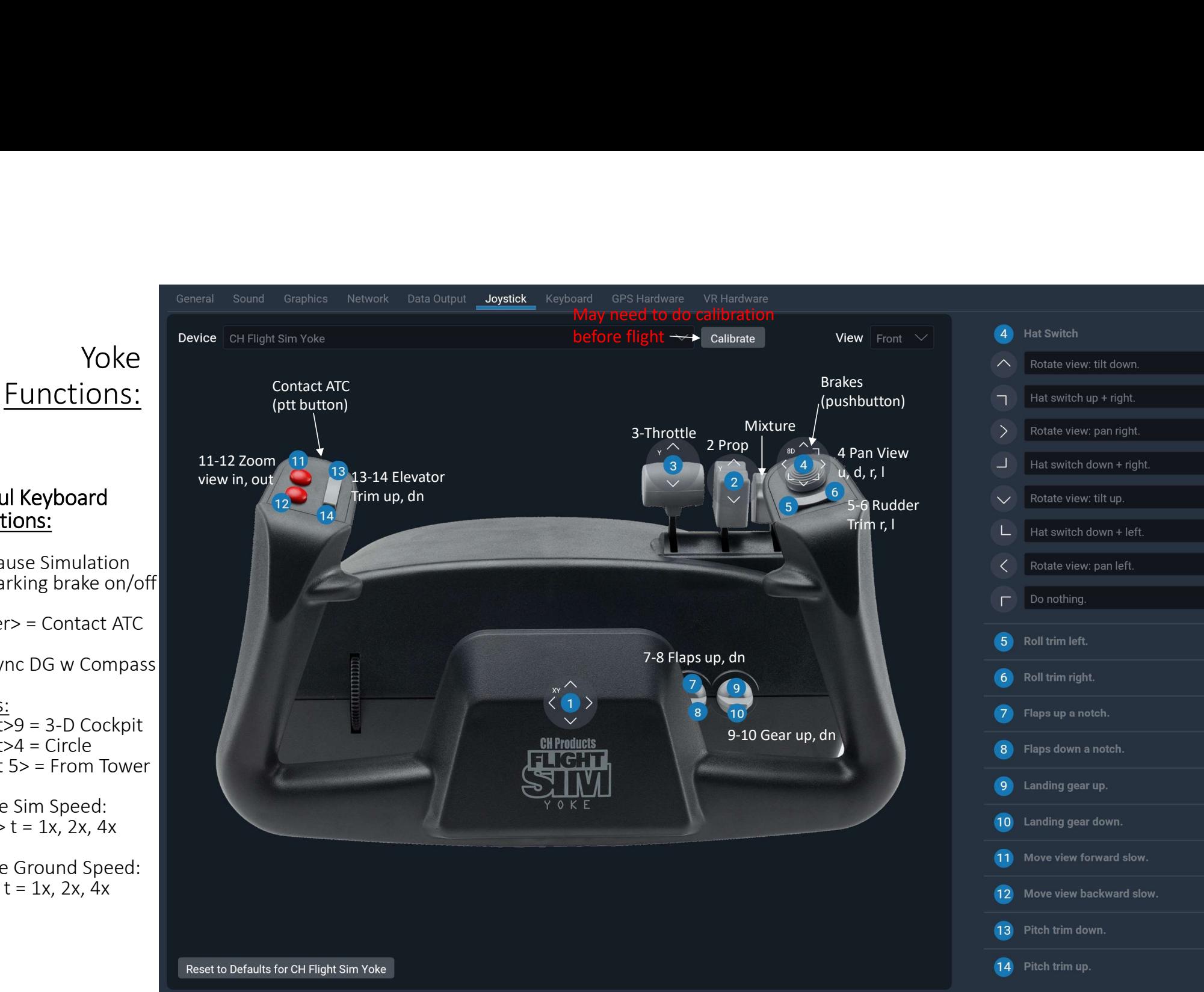